## **CoCoA-5**

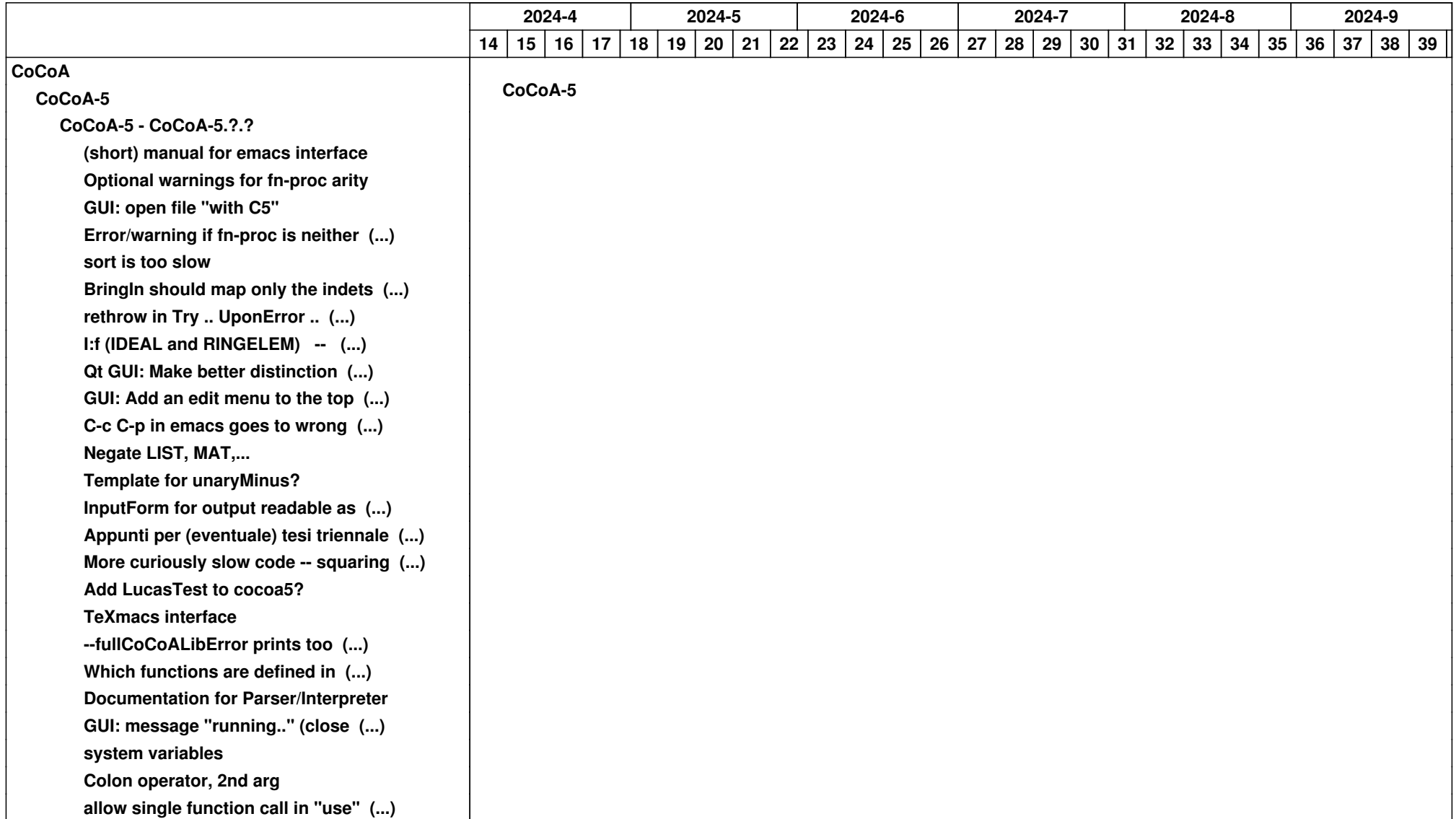

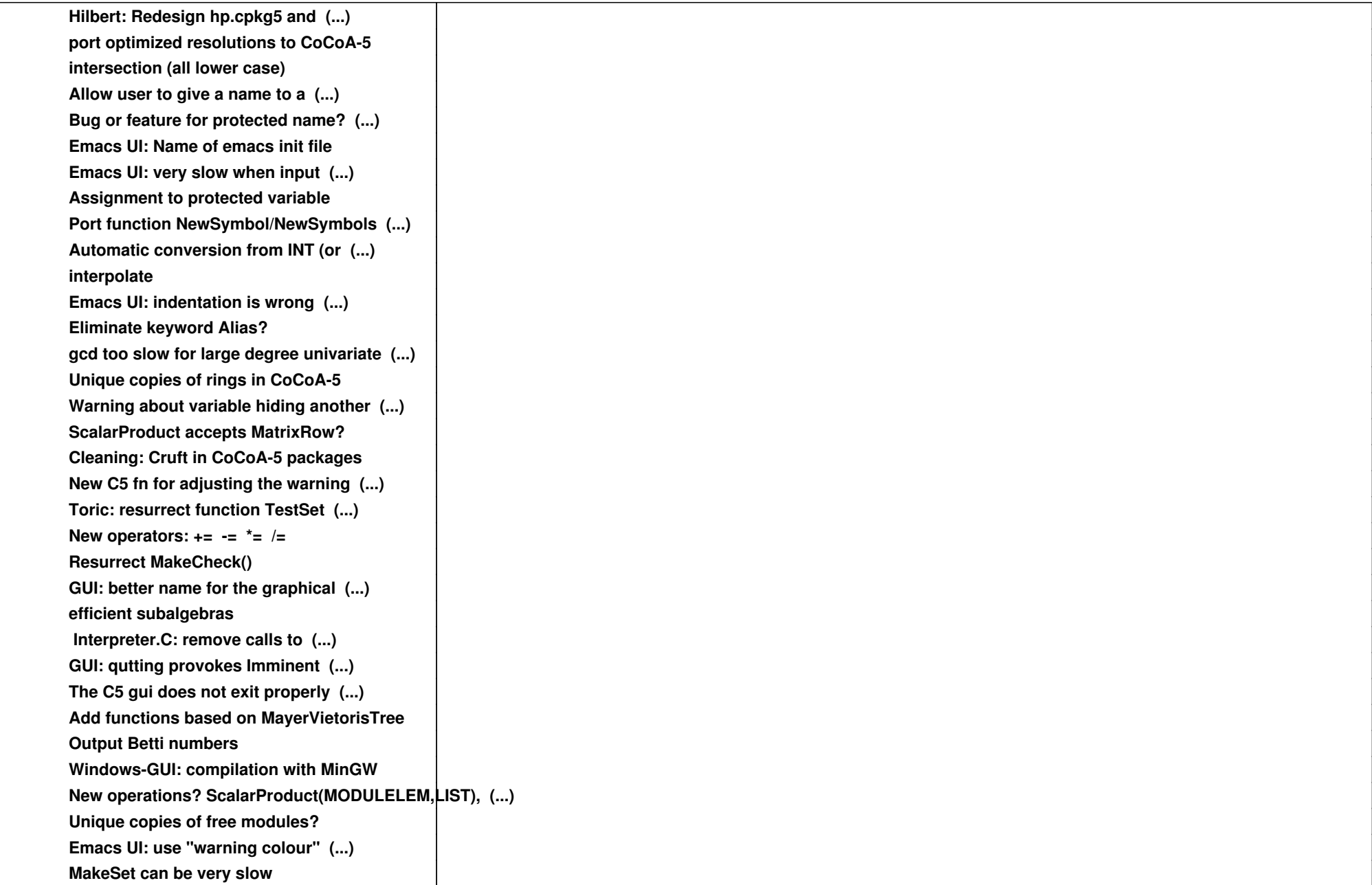

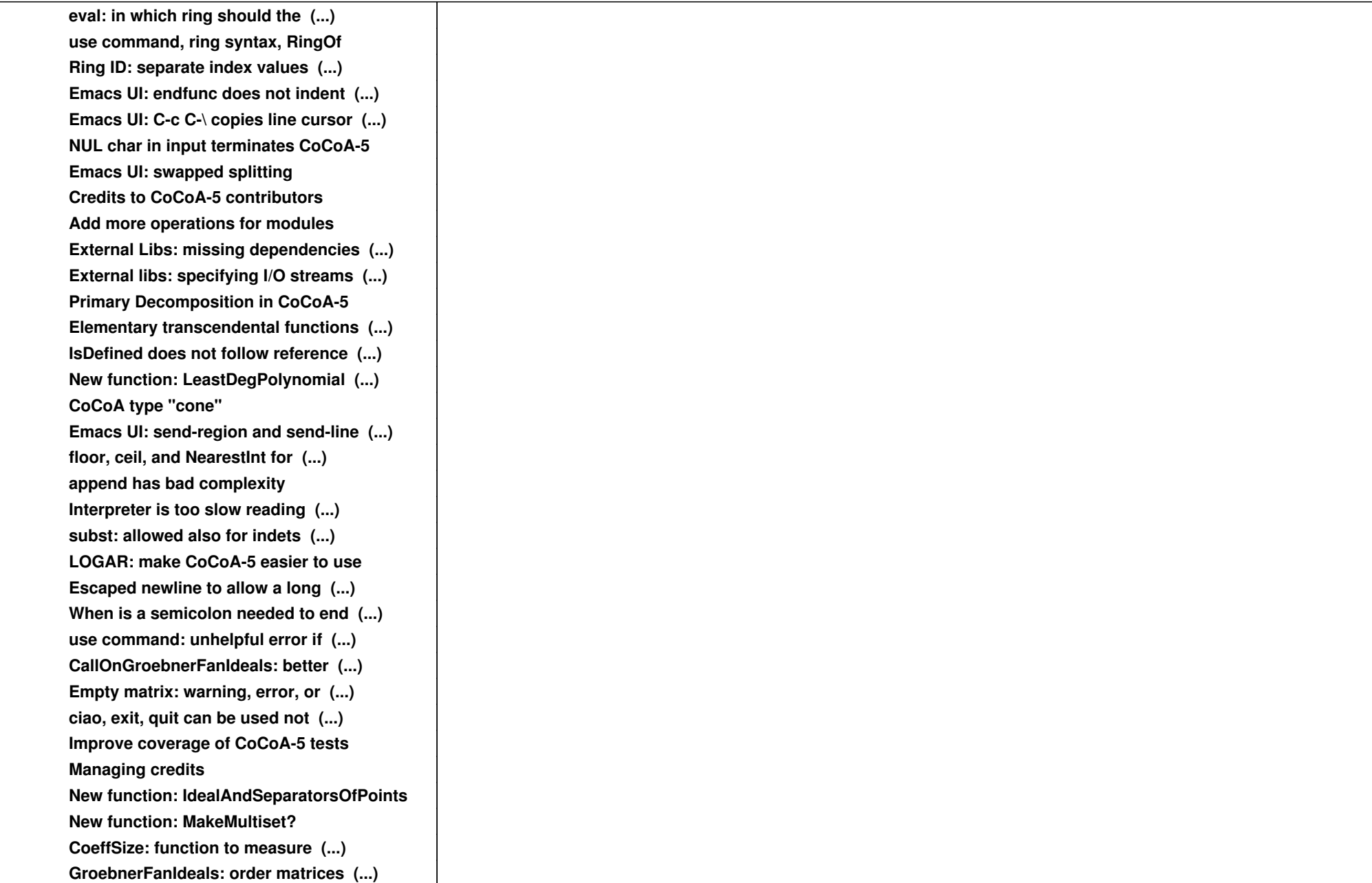

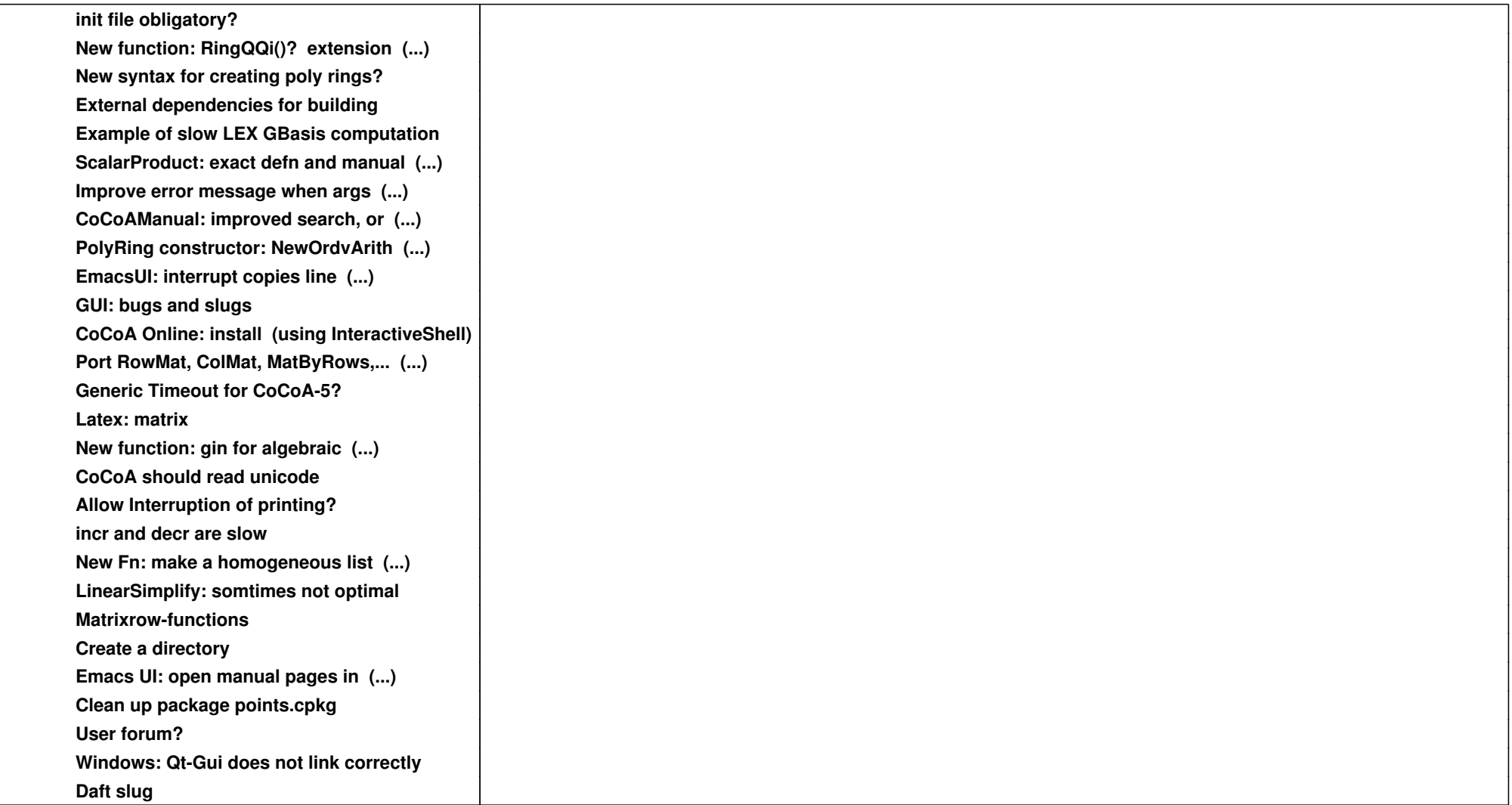